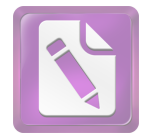

## الباب الثالث

## طريقة البحث

طريقة البحث هي الطريقة التي استخدمتها الباحثة فى تحليل بحثها<sup>1</sup>. إذ تنبغي للباحثة أن تعين مصادر الحقائق التي تأخذ منها للحصول إلى الحقائق التي تقصد إليها في هذا البحث العلمي. والطريقة المعينة التي استخدمتها الباحثة بما يلى:

## أ. نوع البحث

للوصول إلى الحقائق التي تحتاج الباحثة في هذا البحث العلمي، تنبغي للباحثة أن تعين مصادر الحقائق التي تأخذها الباحثة بالاستراتيجية التالية. نوع البحث :طريقة البحث التي استخدمتها الباحثة في هذا البحث هي طريقة كمية ( kuantitatif) يعني هذا الطريقة هي العملية في نيل المعرفة بإستعمال البيانات الرقمية كآلة فى إيجاد البيان عن الشئ المقصود.<sup>2</sup>

1<br>يترجم من:

j

Syaodih Nana Sukmadinata. 2009."*Metode Penelitia nPendidikan".* Bandung: PT RemajaRosdakarya. hal. 52s 2 یترجم من :  $\frac{1}{2}$ 

Yatun Riyanto, *Metode Penelitian Kualitatif dan Kuantitatif*, ( Surabaya : Unesa Aniversary, 2007) hal. 50

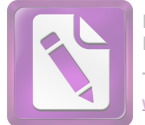

 $X \rightarrow Y$ 

البيان :

المتغير 1رتطبيق النموذج التعليمية "التفتيش و الكشف"  $\rm X$ 

 $($ Inquiry-Discovery $)$ 

المتغير $2$ (ترقية فهم قواعد اللغة العربية للطلاب) = المتغير  $2$ 

من نموذج البحث السابقة، معروف أن متغير1 (X) يؤثر على المتغير2 (Y)، و من هذه الدراسة ستعرف إذا متغير1يؤثر إلى متغير 2 أم لا.

وأمّا فروض البحث هي إجابة مقيدة على مسألة البحث ومقرّرة بالبيانات المحموعة.<sup>3</sup> وقد قسم سوهرسم اريكونطا فرضية البحث إلى نوعان وهما الفريضة البدلية (Ha) والفريضة الصفرية (Ho).

1. الفرضية البدلية <sub>(Ha</sub>)

3<br>يترجم من: Suharsimi Arikunto. 2006. "*Prosedur Peneleitian".* Jakarta: Rineka Cipta. Cet. Ke-VI. hal. 62 <sup>4</sup> یترجم من :

 $\overline{a}$ 

Suharsimi Arikunto*, Prosedur Penelitian Suatu Pendekatan,( edisi revisi V*, Jakarta, Rineka Cipta hal. 64

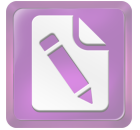

**Edited with the trial version of Foxit Advanced PDF Editor To remove this notice, visit: [www.foxitsoftware.com/shopping](http://www.foxitsoftware.com/shopping)**

دلت الفرضية أنّ فيها علاقة بين متغير مستقل أو "variable x" الذي يكون في هذا البحث يعني تطبيق النموذج التعليمية "التفتيش و variable y الذي في هذا البحث يعني فهم قواعد اللغة العربية للطلاب ، والفريضة البدلية لهذا البحث هي وجود فعالية تطبيق النموذج التعليمية "التفتيش و الكشف"(Inquiry-Discovery) في ترقية فهم قواعد اللغة العربية للطلاب في الفصل الحادي عشر بالمدرسة الثانوية "الإسلام" كريّان سيدوارجو.

(Ho) الفرضية الصفرية.

دلت الفرضية أن ليس فيها العلاقة بين متغير مستقل"variable x" و متغير غير مستقل"variable y". وفرضية الصفرية لهذا البحث هي دلت على عدم فعالية تطبيق النموذج التعليمية "التفتيش و الكشف"

(Inquiry-Discovery) في ترقية فهم قواعد اللغة العربية للطلاب في الحادي عشر العشرة بالمدرسة الثانوية "الإسلام" كريّان سيدوارجو .

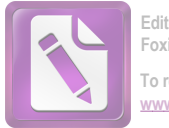

ب. هيكل البحث

تقسم الباحثة هذا البحث العلمي إلى خمسة أبواب وتفصيلها كما يلي:

الباب الأول : ﴿ فِي هذا البابِ تبحث عن خلفية البحث وقضايا البحث وأهداف البحث وأهمية البحث ومجال البحث وحدوده وتوضيح الموضوع وتحديده ودراسة سابقة وحطة البحث. وهذا الباب مهم لأنه سيكون وسيلة لفهم الموضوعات التالية.

الباب الثاني : في هذا الباب تبحث الباحثة عن الدراسات النظرية من موضوع البحث الذي قدمها الباحثة ويحتوى هذا الباب على أربعة فصول:

الفصل الأول: تبحث عن النموذج التعليمية، وتعريفها وخصائصها وأهميتها

الفصل الثاني : تبحث عن النموذج التعليمية "التفتيش والكشف"(Inquiry-Discovery)،تعريفها

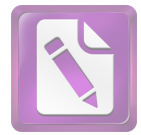

الفصل الثالث : تبحث عن تعليم قواعد اللغة العربية، مفهومها وأهدافها وإجراءات تدريسها.

الفصل الربع : فعالية تطبيق النموذج التعليمية "التفتيش و الكشف"(Inquiry-Discovery) في ترقية فهم قواعد اللغة العربية

الباب الثالث: ﴿ فِي هذا البابِ تبحث عن نوع البحث و هيكل البحث و مجمع البحث وعينته وطريقة جمع البيانات وبنود البحث وتحليل البيانات.

الباب الرابع : في هذا الباب تقدم الباحثة عن الدراسة الميدانية والدراسة تحليلية عن تطبيق النموذج التعليمية "التفتيش و الكشف" (Inquiry-Discovery) في ترقية فهم قواعد اللغة العربية للطلاب في الحادي عشر العشرة بالمدرسة الثانوية

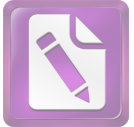

**Edited with the trial version of Foxit Advanced PDF Editor To remove this notice, visit:**

**[www.foxitsoftware.com/shopping](http://www.foxitsoftware.com/shopping)**

الفصل الأول : لمحة المدرسة الثانوية "الإسلام" كريّان سيدوارجو. الفصل الثاني : تبحث عن عرض البيانات الفصل الثالث : تبحث تحليل البيانات عن تطبيق النموذج التعليمية "التفتيش و الكشف" (Inquiry-Discovery) في ترقية فهم قواعد اللغة

العربية للطلاب في الحادي عشر العشرة بالمدرسة الثانوية "الإسلام" كريّان سيدوارجو

الباب الخامس في هذا الباب الأخير يشمل عن الإختتام ويتناول فيه نتائج البحث والإقتراحات

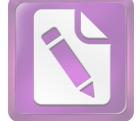

ج. مجتمع البحث وعينته

1. محتمع البحث و المراد بمحتمع البحث هو جميع من الافراد أو الاشياء التي تصف بما يصفه.<sup>5</sup> وزاد سوهارسم أريكونطا بأن الافراد أو الاشخاص و الاشياء التي تكون في موضوع البحث.

ومحتمع البحث أن تبحث جميع محتمع البحث فأخذت الباحثة عينــــة البحث نيابة عن الجميع، إن كان عدد المجتمع ناقصا من مائة نفر فحسن أن يؤخذ جميعه فيسمى ذلك البحث ببحث المحتمع، وإن كان أكثر من مائة نفر  $6. \%$  25- $\%$  20 ,  $\%$  15 -  $\%$  10  $\%$  25- $\%$ 

وأما المحتمع في هذا البحث جميع الطلاب في الفصل الحــــادى عشــــر بمدرسة الثانوية "الإسلام" كريّان سيدوارجو، فهي608طالبا في خمسة عشر

о производство при политике на предлагает на селото на селото на селото на селото на селото на селото на селот<br>В 1980 година од селото на селото на селото на селото на селото на селото на селото на селото на селото на сел

Sugiono, *Statistik Untuk Penelitian* (Bandung :Alfabeta, 2010 ),hal.61

6يترجم من:

Suharsimi Arikunto, *Prosedur Penelitian*; Suatu Pendekatan Praktek (Jakarta :PT. Rineka Cipta 2002, ),hal.111-112

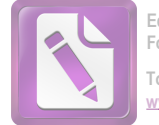

- فصلا.
- عنة البحث  $2$

عينة البحث هي بعض من محتمع البحث الذي يكون نائبا منه.<sup>7</sup> واستخدم الباحثة هذه الطريقة لألها لاتمكن للباحثة أن تبحث كل محتمع البحث بسبب محدودة القدرة والوقت. استخدمت الباحثة في عينة البحث طريقة العينة القصدية (Purposive Sample) وهذه الطريقة لازم لعينة البحث أن يستوفي الشروط المحصوصة<sup>8</sup>، وأما تلك الشروط فهي:

- ( "الإسلام" كريّان سيدوارجو وهم يشتركون عملية تعليم اللغة العربية فيها بتطبيق النموذج التعليمية (2 "التفتيش و الكشف"(Inquiry-Discovery)
	- د. طريقة جمع البيانات

وبعد أن تبين الباحثة عن الأمور المهمة في البحث فستطرد طريقة تحمع البيانات وتحليلها، واستعملت الباحثة في هذا البحث فيما يلي :

تفس المرجع، ص:102 $10$ 2. ص:102 $\,$ 117 نفس المرجع، (Suharsimi Arikunto)، ص: 117  $^8$ 

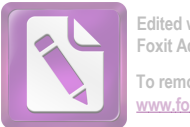

- (Uji Coba) التحربة  $-1$ التجربة في هذا البحث هي تستعمل الباحثة النموذج التعليمية "التفتيش و الكشف"(Inquiry-Discovery) مباشرة في تعلّم اللغة العربية للفصل الحادي عشر بمدرسة الثانوية "الإسلام" كريّان سيدوارجو لترقية فهم قواعد اللغة العربية بمذه الطريقة.
	- (Observasi) طريقة الملاحظة  $-2$

هي الملاحظة المنهجية المقصودة التي تواجهت الإنتباه إلى الظواهر والوقائع مباشرة.<sup>9</sup>تقدم الباحثة هذه الطريقة مباشرة لنيل البيانات عن أحوال المدرسة مثل بنائها, وفصلها, ونموذج التعليمية التي استعملها المعلم فيها, وقدرة المعلم في إلقاء المعارف والمعلومات والبيانات عن كيفية تطبيق النموذج التعليمية في ترقية فهم قواعد اللغة العربية للطلاب في الحادي عشر بالمدرسة الثانوية "الإسلام" كريّان سيدوارجو استعمال وسائل التعليمية على "الأساس المعلومات والإتصالات والتكنولوجية" في عملية تعليم اللغة العربية.

 $\overline{a}$ 

<sup>9 &</sup>lt;sub>تتر</sub>جم من:Sutrisno Hadi."*Metodologi Penelitian".* Jogjakarta: Fakultas Psikologi UEM. hal. 136

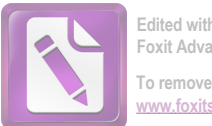

 $\sim$ طريقة المقابلة  $-3$ 

المراد ها البيانات بالتسائل من جهة واحدة منظَّمة باعتماد على اهداف البحث<sup>10</sup>، وهذه الطريقة ترجو الباحثة ان تسألي الى المدرس او الطلا*ب ع*لى تطبيق النموذج التعلمية في ترقية فهم قواعد اللغة العربية للطلاب في الفصل الحادي عشر بالمدرسة الثانوية "الاسلام" كريّان سيدوارجو .

طريقة الاستبيانات (Angket) —4

هي جدول الأسئلة ليجيبها عينة البحث تحت رعاية الباحثة لنيل البيانات المتعلقة بالبحث.<sup>11</sup> وهمذه الطريقة كانت الباحثة لا تقابل مجتمع البحث أو العينة مباشرة لجمع الحقائق ولكن تكفي لها وسيلة الأسئلة المكتوبة التي لابد إجابتها

وأعطىمت الباحثة هذه الأسئلة إلى طلاَّب الذين يختارون كالعينية. وهذه الطريقة مستخدمة لنيل المعلومات عن اراء المستحيبين عن فعالية تطبيق النموذج التعليمية "التفتيش و الكشف"{Inquiry-Discovery، في ترقية فهم قواعد اللغة العربية.

<sup>:</sup>من جمیتر 10

Suharsimi Arikunto, *Prosedur Penelitian; Suatu Pendekatan Praktek* (Jakarta:PT. Rineka Cipta <sup>2002</sup>) h. 126 11 Nasution, *Metodologi Research,* (Jakarta: Bumi Aksara, 1996), h.128 : یترجم من

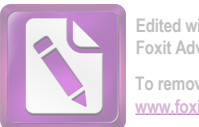

(Dokumentasi) طريقة الوثائق (Dokumentasi

والمراد ها جميع البيانات المكتوبة مثل الكتب والمحلاّت والجرائد والوثائق ومحضر الاحتماع والنظام والمذكورات اليوميّة وما إلي ذلك.<sup>12</sup>استعملت الباحثة هذه الطريقة للوصول إلى البيانات والمعلومات عن أحوال المدرسة وتاريخها وجملة المعلّمين والطلاّب في هذه المدرسة.

(Tes) الإختبار  $-6$ 

الاختبار هو من إحدى طرائق جمع البيانات لنيل البيانات عن كفاءة الطلاب في المهارات اللغويات الأربعة. استخدم الباحثة هذه الطريقة لمعرفة كفاءة فهم قواعد الطلاب باستعمال النموذج التعليمية "التفتيش و الكشف"(Inquiry-Discovery) قبل استعمالها وبعد استعمالها في الفصل الحادي عشر بالمدرسة الثانوية "الإسلام" كريّان سيدوارجو.

ه. بنود البحث

Suharsimi, *Prosedur Penelitian*........., h. 131

من المن تترجم من:<br><sup>12</sup>تترجم من:

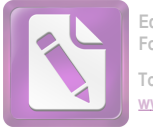

بنود البحث هو الة استخدمتها الباحثة لجمع بيانات.<sup>13</sup> واستعملت الباحثة أدوات البحث الكثيرة منها:

- 1. صفحة الملاحظة لمعرفة عملية التعليم و استعمال نموذج التعليمية "التفتيش و الكشف"(Inquiry-Discovery) في ترقية فهم قواعد اللغة العربية بالمدرسة الثانوية "الإسلام" كريّان سيدوارجو طريقة الملاحظة.
- 2. الوثائق المكتوبة و الصور والإلكترونية في طريقة الوثائق للوصول البيانات والمعلومات عن أحوال المدرسة وتاريخها وجملة المعلّمين والطلاّب في هذه المدرسة.
- 3. مجموعة الأسئلة و التمرينات لنيل الحقائق والمعلومات عن فعالية تطبيق النموذج التعليمية "التفتيش و الكشف"(Inquiry-Discovery) في ترقية فهم قواعد اللغة العربية للطلاب في الفصل الحادي عشر بالمدرسة الثانوية "الإسلام" كريّان سيدوارجو .

## **. و**

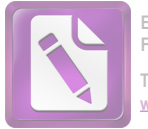

استخدمت الباحثة بالطريقة الإحصائية بالقاعدة : "Uji T" لامتحان طريقة البحث ولمعرفة فعالية تطبيق النموذج التعليمية "التفتيش و الكشف"(Inquiry-Discovery) في ترقية فهم قواعد اللغة العربية للطلاب في الفصل الحادي عشر بالمدرسة الثانوية "الإسلام" كريّان سيدوارجو. واما القاعدة والتفسير على قيمة "Uji T"هي : واستخدمت الباحثة رموز تحليل البيانات، وهي كما يلي: 1) , مز النسبة المائوية(Prosentase)

استخدمت الباحثة هذا الرمز لنيل الإحابة عن المسئلة الأولى والثانية والثالثة في قضايا البحث. اما رمز النسبة المائوية كما يلي: F N

- البيان :  $\mathbf{P}$  = النسبة المائوية
- تكرار الاجابة =  $F$
- عدد المستحسين  $N$
- اما التفسير والتعيين بمذا الرمز وهي كما يلي<sup>14</sup>:

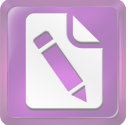

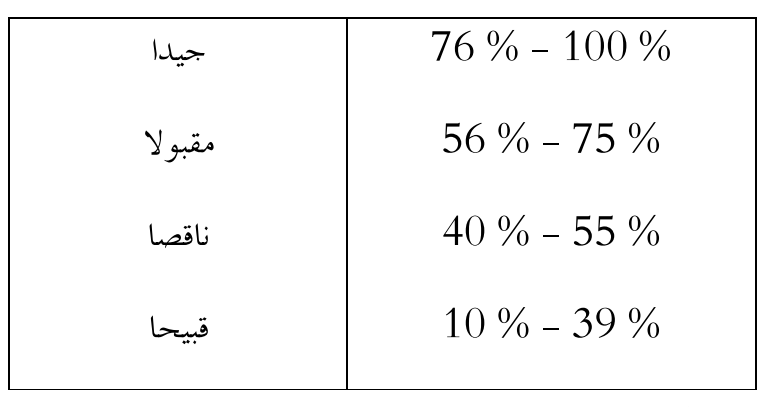

رمز المقارنة (tes-t) رمز المقارنة (

استخدمت الباحثة الطريقة الاحصائية برمز المقارنة (tes-t) لمعرفة مقارنة النموذج التعليمية الى كفاءة الطلاب بين الفرقة التحربيّة والفرقة الضَّبطيَّة في تدريس قواعد اللغة العربية. إذا كان بعد التحليل يوحد الفرق بين النموذج التعليمية الى كفاءة الطلاب للفرقة التحربيّة والفرقة الضّبطيّة فهذا يدلّ على أنّ الفرضية الصفرية (Ho) مردودة, بمعنى وجود فعالية بين تطبيق النموذج التعليمية "التفتيش و الكشف"(Inquiry-Discovery) وكفاءة الطلاب لترقية فهم قواعد اللغة العربية في الفصل الحادي عشر بالمدرسة الثانوية "الإسلام" كريّان سيدوارجو أو بالعكس إذا بعد التحليل لا يوجد الفرق بين الوصول الى كفاءة الطلاب للفرقة التجربيّة والفرقة الضَّبطيَّة فهذا يدلُّ على أنَّ الفرضية الصفرية (Ho) مقبولة, بمعنى

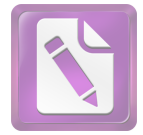

**Edited with the trial version of Foxit Advanced PDF Editor To remove this notice, visit: [www.foxitsoftware.com/shopping](http://www.foxitsoftware.com/shopping)**

ليس هناك فعالية بين تطبيق النموذج التعليمية "التفتيش و الكشف"(Inquiry-Discovery) وكفاءة الطلاب لترقية فهم قواعد اللغة العربية في الفصل الحادي عشر بالمدرسة الثانوية "الإسلام" كريّان سيدوارجو. القاعدة والتفسير على قيمة قاعدة "SPSS" بالاسعمال "SPSS"